## **Booking travel times on a task (HR setting)**

Travel times can also be booked on a task. This can be done via special working hours that are defined in the **Setup** application under **Special working hours**. It is possible to specify whether this type of special work should be taken into account when calculating the budget of tasks. Thus, it is possible to book travel times that are or are not relevant to the budget for the client or a task, for instance.

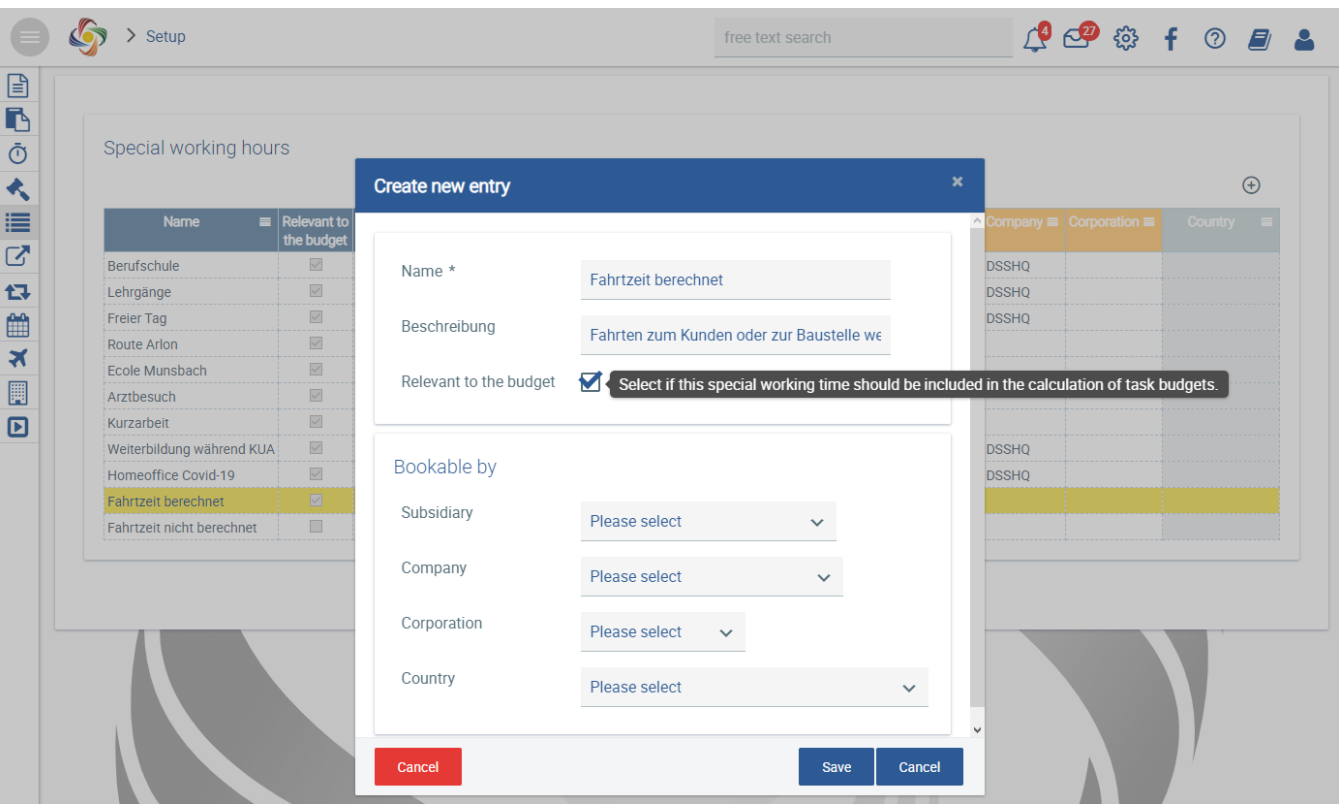

## Time bookings

 $\blacksquare$   $\oslash$   $\oslash$ 

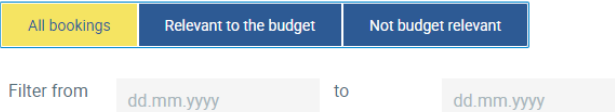

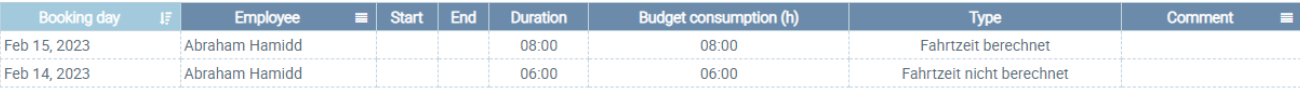

Delete filter

"Time bookings" view